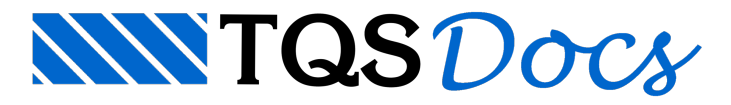

## Modelos de Cálculo

## Modelo de Cálculo Global

Dentro dos "Sistemas TQS" é possível selecionar dois modelos de cálculo para a análise estrutural de um edifício. São eles:

Modelo 4 : grelha dos pavimentos + pórtico espacial de vigas e pilares; Modelo 6 : pórtico espacial de lajes, vigas e pilares. Maiores detalhes sobre a diferença entre estes modelos de cálculo podem ser obtidos em:

## Pórtico [Espacial](https://docs.tqs.com.br/Docs/Details?id=3150&language=PT-BR)

Devido a necessidade de compatibilidade de edifícios antigos, é possível selecionar outras opções demodelos de cálculo através do botão "Outros". Estas opções apenas estão ativas para edifício que foram criados com elas. Não é possível gerar novos edifícios com estes modelos de cálculo.

## Modelo de Cálculo do Pavimento

O modelo de cálculo utilizado pelas grelhas dos pavimentos, quando o "Modelo de Cálculo Global" é o "Modelo 4" é automaticamente definido, sem que o usuário tenha que definir se ele será umagrelhasomente de vigas, de lajes nervuradas ou outro qualquer.

Maiores detalhes sobre os tipos de modelos de grelha podem ser obtidos em:

[Grelha](https://docs.tqs.com.br/Docs/Details?id=3149&language=PT-BR)